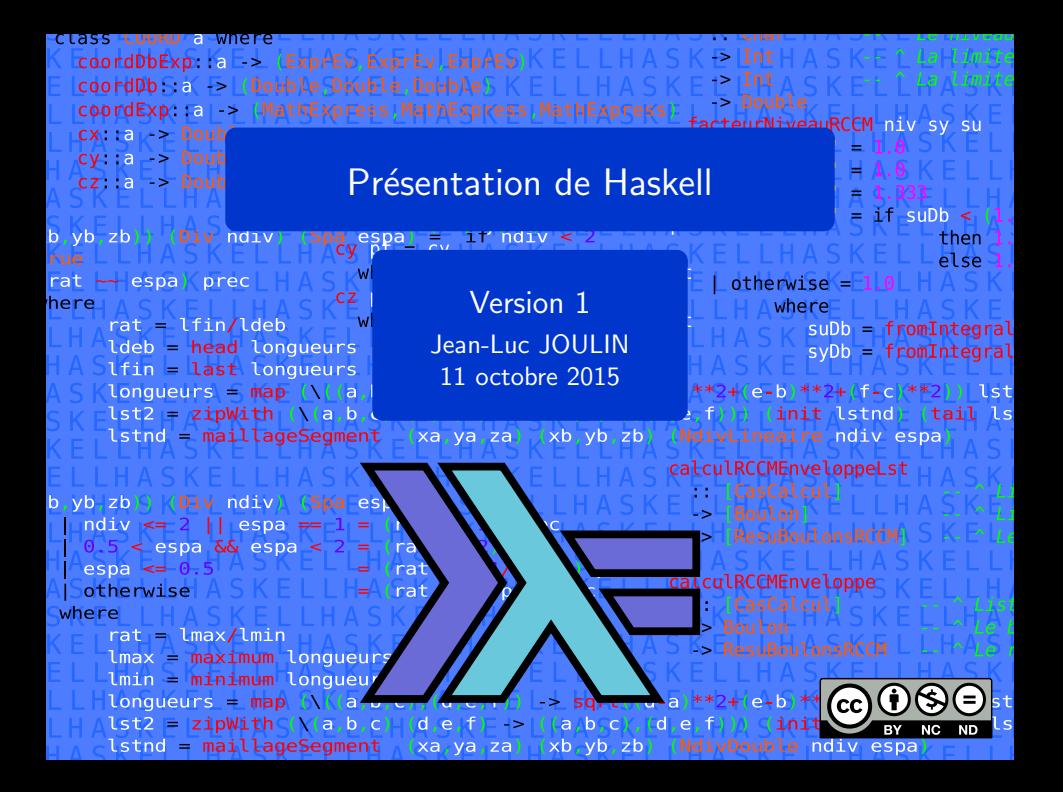

#### icense

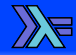

Cette présentation est diffusée suivant les termes de la license Creative Common :

- BY Attribution. Cette présentation peut être librement utilisée, à condition de l'attribuer à l'auteur en citant son nom.
- NC Pas d'utilisation Commerciale. Aucune utilisation commerciale n'est permise.
- ND Pas de Modification. Aucune œuvre dérivée basée sur cette présentation n'est autorisée.

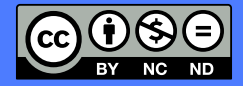

▬

п п ▬

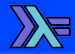

Cette présentation utilise une coloration syntaxique afin de faciliter la lecture du code présenté :

- Mots clef du langage.
- Les fonctions, les opérateurs.
- Les types, les constructeurs.
	- Les valeurs numériques.
		- Les chaînes de caractères.
		- Les parenthèses, les crochets, les commentaires.

Sommaire

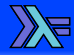

Présentation du language Présentation Caractéristiques [Syntaxe du langage](#page-14-0) [Nommage](#page-15-0) [Indentation](#page-18-0) [Les fichiers sources](#page-20-0) [Compilateur](#page-22-0) [Les types](#page-24-0) [Identification des types](#page-32-0) Structures de contrôle [Structures du code](#page-40-0) [Les modules](#page-45-0)

[Les listes](#page-49-0) [Tests sur les listes](#page-50-0) [Construction des listes](#page-52-0) Opérations de base sur les [listes](#page-55-0) [Recherche dans les listes](#page-60-0) Listes particulières Chaînes de caractères Les entrées sorties Les sorties écrans Les entrées clavier [Lecture de fichiers](#page-73-0)

# **Sommaire**

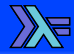

**[Tests](#page-75-0)** [Tests logiques](#page-76-0) Tests d'égalités [Tests de comparaisons](#page-80-0) Mathématiques [Logarithmes et exposants](#page-85-0) [Fonctions](#page-88-0) trigonométriques Fonctions numériques

#### Coordonnées

<span id="page-5-0"></span>Présentation du language

## <span id="page-6-0"></span>Présentation de Haskell

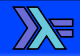

**Langage fonctionnel pur. Basé sur la logique combinatoire.**  $\Box$  créé en 1990.

Standard actuel : Haskell2010.

# Haskell-plateform

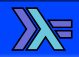

- $\Box$  Plateforme de développement.
- **□ Compilateur GHC.**
- Bibliothèques standards.
- $\Box$  Outils associés facilitant le développement.
	- **Gestionnaire de version (DARCS).**
	- **Gestionnaire de paquets (Cabal).**
	- $\triangleright$  Générateur de documentation (Haddock).

# Intérêts de Haskell

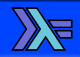

- $\Box$  Langage compilé.
- $\Box$  Langage déclaratif.
- $\Box$  Langage très expressif (peu de lignes de codes).
- Pas d'effets de bords.
- $\Box$  Code facile à comprendre et à maintenir.
- $\square$  Génère un code fiable et performant.
- $\Box$  Code facilement parallélisable.
- $\blacksquare$  Très adapté pour :

 $\blacktriangleright$  . . . .

- $\triangleright$  Le calcul scientifique.
- La recherche opérationnelle.
- $\triangleright$  Le calcul symbolique.

# Paradigme fonctionnelle

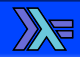

- Pas d'effets de bords.
	- **Pas de variables (locales ou globales).**
- **Fonctions comme valeurs.** 
	- **Fonctions comme paramètres.**
	- **Fonctions comme résultats.**
- $\blacksquare$  Transparence référentielle.
	- $\triangleright$  Le résultat de la fonction ne dépend que de ses arguments.
	- $\triangleright$  L'identificateur peut être remplacé par sa valeur.

### <span id="page-10-0"></span>Typage

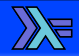

#### $\Box$  Typage fort

- **Pas de conversion automatique des types.**
- $\triangleright$  Détection des erreurs de types par le compilateur.
- $\Box$  Typage statique
	- Sûreté du typage.
	- $\blacksquare$  Code plus rapide et moins coûteux en mémoire.

# Inférence de types

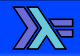

Recherche automatique des types de données. **Permet d'utiliser le type le plus large possible.** Facilite le polymorphisme.

# Évaluation paresseuse (ou évaluation retardée)

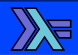

 $\Box$  Évaluation d'une fonction seulement si nécessaire.  $\Box$  Évite de calculer des résultats inutilisées. Permet d'utiliser des structures de données nouvelles (Listes infinies, ...)

## Mode interactif

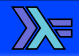

- Mode interactif avec GHCI.
- $\Box$  Permet de tester le résultat des fonctions plus facilement.
- $\Box$  Permet de modifier et de combiner des fonctions.
- $\blacksquare$  Vérification du typage.

[Syntaxe du langage](#page-14-0)

<span id="page-14-0"></span>

## <span id="page-15-0"></span>Règles de nommage des fonctions et des types

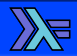

 $\Box$  Les noms ne doivent pas commencer par des chiffres.  $\Box$  Les noms ne doivent pas contenir de ponctuation.  $\Box$  Tous les caractères Unicode (UTF-8) peuvent être utilisés. Les noms de fonctions doivent commencer par une minuscule. Les noms de types doivent commencer par une majuscule.  $\Box$  Utilisation du nommage en "camelCase" recommandé.

▶ [Syntaxe du langage](#page-14-0) ▶ [Nommage](#page-15-0) ▶ 0 ● 0

### Règles de nommage des opérateurs

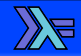

## Les noms ne doivent pas contenir de lettre ni de chiffres.  $\Box$  Les noms d'opérateurs ne peuvent contenir que :  $$ % & # * + . / <> = | ? @ ^" \sim$

Jean-Luc JOULIN @ 0 3  $\Theta$  and the Présentation de Haskell

# Exemples de nommage

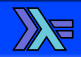

#### ma P remiere Fonction

1 Essai De Fonction and Nomincorrecte.

**<\*>** 

Nom de fonction correcte.

Nom de type correcte.

Nom d'opérateur correcte.

18/96

Jean-Luc JOULIN @ 0 3  $\Theta$  and the Présentation de Haskell

# <span id="page-18-0"></span>Règles d'indentation de base

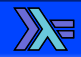

- $\blacksquare$  L'indentation permet de définir des blocs de code.
- $\Box$  Le code qui fait partie d'une expression doit être indenté plus que le début de cette expression.
- $\Box$  L'indentation peut être obtenue par des espaces ou des tabulations.
- $\Box$  La quantité de caractères est libre.

L'utilisation des espaces pour l'indentation est recommandée.

# Exemples d'indentations

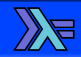

fonct  $x = if x == 5$ then "Gagne" else "Perdu"

fonct  $x = if x ==$ then "Gagne" else "Perdu"

fonct  $x = if x ==$ then "Gagne" else "Perdu"

Indentation correcte.

Indentation incorrecte.

Indentation correcte.

<span id="page-20-0"></span> $\triangleright$  [Syntaxe du langage](#page-14-0)  $\triangleright$  [Les fichiers sources](#page-20-0)  $\triangleright$   $\bullet$  O

## Structure d'un fichier source Haskell

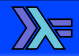

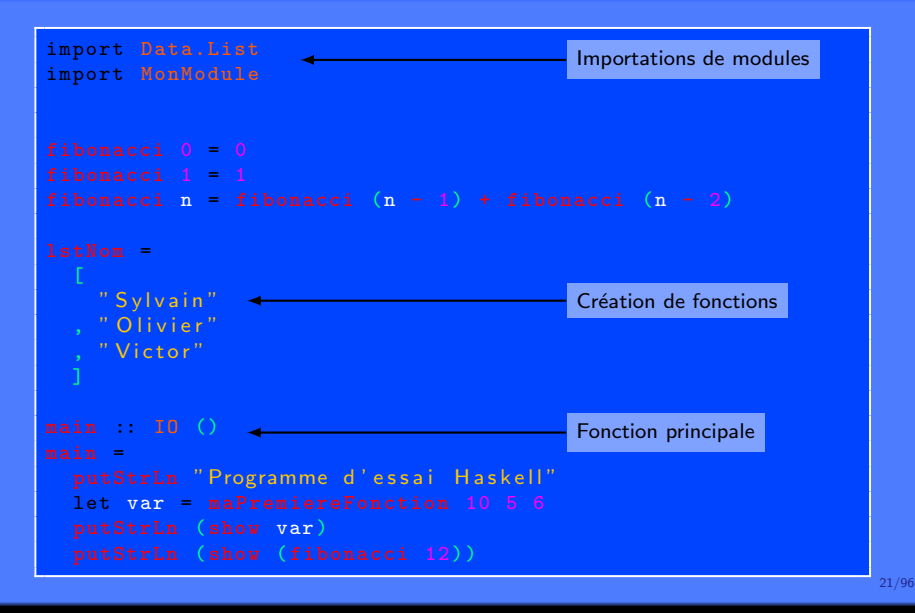

Jean-Luc JOULIN @ 0 3  $\Theta$  and the Présentation de Haskell

4 E E 4 fl E + + + + +

# Structure d'un module Haskell

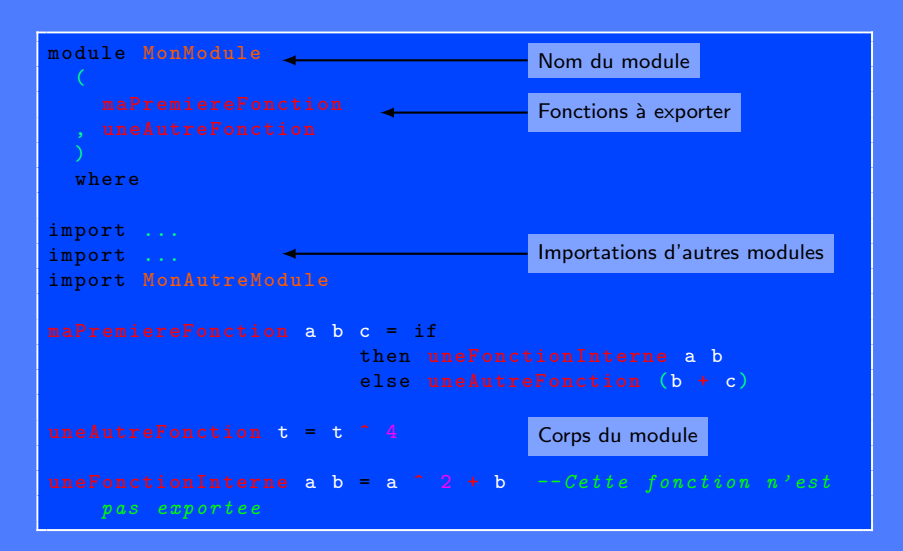

Jean-Luc JOULIN @ 0 3  $\Theta$  and the Présentation de Haskell

## <span id="page-22-0"></span>Compilation

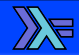

GHC Glasgow Haskell Compiler. ш

Compiler un fichier source :

ghc --make Prog.hs

Compiler et afficher les messages d'erreurs standards :

ghc --make -W source.hs

Compiler et afficher tous les messages d'erreurs :

ghc --make -Wall source.hs

23/96

Jean-Luc JOULIN @ 0 3  $\Theta$  and the Présentation de Haskell

## Mode intéractif

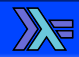

**GHCI Glasgow Haskell Compiler Interactive.** 

 $\Box$  Lancement du mode intéractif :

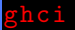

Chargement d'un fichier source :

ghci Module.hs

24/96

Jean-Luc JOULIN @ 0 3  $\Theta$  and the Présentation de Haskell

#### <span id="page-24-0"></span>Les types de base

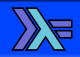

Bool Un booléen. Int Un entier limité par l'architecture de la machine. Integer Un entier sans limitation de taille. Float Un nombre à virgule flottante simple précision. Double Un nombre à virgule flottante double précision. Char Un caractère. String Une chaîne de caractères.

#### Les tuples

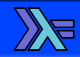

 $\Box$  Permet de contenir plusieurs éléments de types identiques ou différents.

 $\Box$  Structure figée.

 $(a, a)$  Un couple d'éléments a. (a, b, c) Un triplet d'éléments a, b et c.

#### Les listes

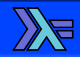

 $\Box$  Permet de contenir plusieurs éléments de types identiques. Structure extensible.

 $\Box$  Peut être vide.

# [a] Une liste d'éléments a.  $[(a,a)]$  Une liste de couples d'éléments a.  $(a,b,c)$  Une liste de triplets d'éléments a, b et c. Une liste vide.

## Nouveaux types de données (data)

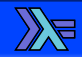

#### $\Box$  Création de nouveaux types de donnés personnalisés.

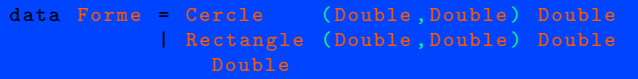

#### $\blacksquare$  Les constructeurs disponibles pour créer le type Forme sont :

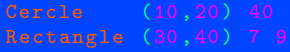

28/96

Jean-Luc JOULIN @ 0 3  $\Theta$  and the Présentation de Haskell

#### **Enregistrements**

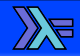

#### **Possibilité de nommer les valeurs d'un type de données.**

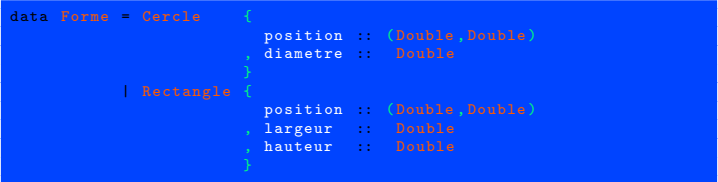

29/96

Jean-Luc JOULIN @ 0 3 0 0 0 0 0 0 Présentation de Haskell

▶ [Syntaxe du langage](#page-14-0) ▶ [Les types](#page-24-0) ▶ 00000000

#### Champs des enregistrements

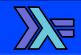

#### $\blacksquare$  Les différents champs des enregistrements sont accessibles par leur noms.

position \$ Cercle (10 ,20) 40 largeur \$ Rectangle (30 ,40) 7 9 ▶ [Syntaxe du langage](#page-14-0) ▶ [Les types](#page-24-0) ▶ 00000000

# Nouveaux types de données (type)

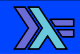

- $\Box$  Création d'un synonyme vers un type.
- $\Box$  Les nouveaux types peuvent être remplacés par leur définition et inversement.

type Nom = String type String = [Char] ▶ [Syntaxe du langage](#page-14-0) ▶ [Les types](#page-24-0) ▶ 00000000

#### Nouveaux types de données (newtype)

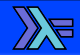

- $\Box$  Création d'un nouveau type de données.
- $\Box$  Les nouveaux types ne peuvent pas être remplacés par leurs définitions.

newtype NumPoint = NumPoint Int

# <span id="page-32-0"></span>Identification du type d'une fonction

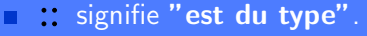

- $\Box \rightarrow$  signifie "fonction" avec :
	- à gauche le paramètre.
	- ce qu'elle retourne.

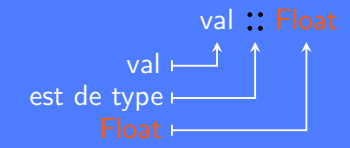

#### L'identification n'est pas obligatoire (inférence de type).  $(\partial)$

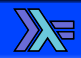

# Identification du type d'une fonction

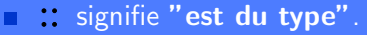

- $\Box \rightarrow$  signifie "fonction" avec :
	- $\triangleright$  à gauche le paramètre.
	- ce qu'elle retourne.

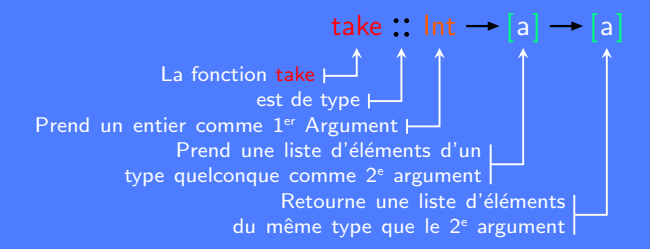

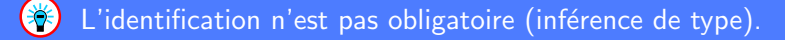

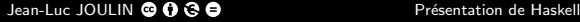

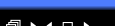

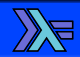

## Fonction comme paramètre

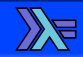

#### Une fonction peut prendre une autre fonction comme paramètre.

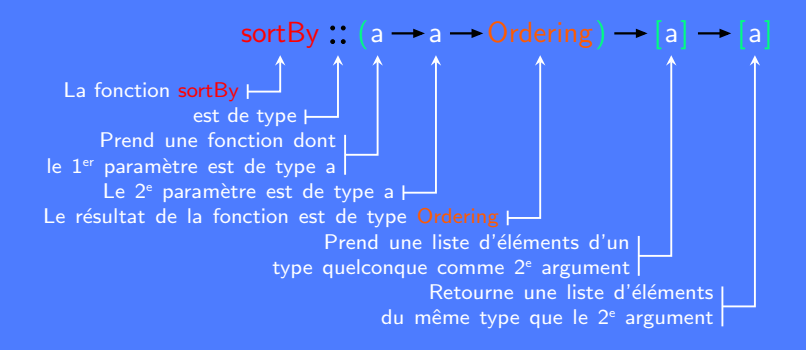

#### Contrainte de classe

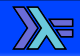

 $\Box \Rightarrow$  signifie "contrainte de classe".

- **Fonction polymorphe (Adaptable à plusieurs types de** données).
- $\Box$  Peut prendre toutes les types appartenant à cette classe.

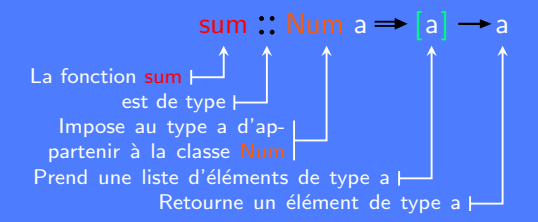

Jean-Luc JOULIN @ 0 3  $\Theta$  and the Présentation de Haskell
#### Opérateurs infixés

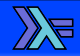

signifie "infixé".

Fonction nativement infixée.

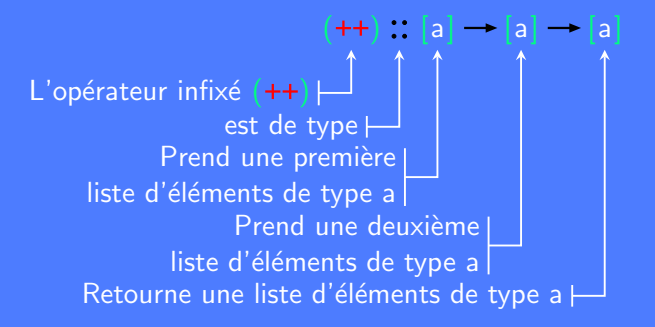

#### <span id="page-37-0"></span>**Conditions**

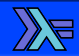

#### **Mots clefs if, then et else.**

Teste une expression et retourne une valeur en fonction du résultat du test.

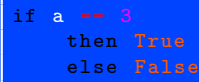

Une condition doit être décrite dans sa totalité (else obligatoire).

#### Case

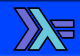

- $\Box$  Mots clefs case et of ainsi que  $\rightarrow$ .
- $\Box$  Permet d'exécuter des expressions en fonction de la valeur d'une variable.

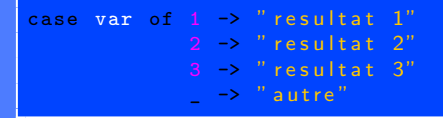

A Si la structure case est parcourue sans rencontrer le motif correspondant, une erreur se produira.

Utiliser (underscore) pour "matcher" à n'importe quoi.

#### Gardes

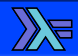

- **Permet d'appliquer des tests successifs.**
- $\Box$  Retourne la valeur associée au test réussis.
- **Importance de l'ordre.**

 $\Box$  Sont indiqués par des barres verticales :

```
devinerNombre nb
  | nb < 10 == "Trops petit!"
  | nb > 10 == "Trops grand!"
    | otherwise == "Gagne ! "
```
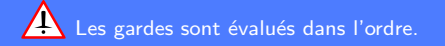

Jean-Luc JOULIN @ 0 3  $\Theta$  and the Présentation de Haskell

<span id="page-40-0"></span>▶ [Syntaxe du langage](#page-14-0) ▶ [Structures du code](#page-40-0) ▶ ● 0000

## Filtrage par motifs (pattern matching)

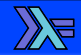

Simplifie la définition de fonctions.

Clarifie le code.

factoriel  $0 = 1$ factoriel  $n = n *$  factoriel  $(n - 1)$ 

$$
\begin{array}{cccc}\n\texttt{head} & (\texttt{deb} : ) & = & \texttt{deb} \\
\texttt{tail} & (\_\cdot : \texttt{fin}) & = & \texttt{fin}\n\end{array}
$$

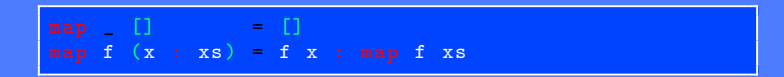

Si un motif n'est pas définie dans sa globalité, une erreur se produira.

Jean-Luc JOULIN @ 0 3  $\Theta$  and the Présentation de Haskell

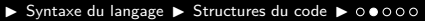

# Filtrage par motifs (Pièges)  $\Box$  Un motif doit être défini dans sa totalité. Risque d'erreurs fatale. fonct  $0 =$  "a" fonct  $1 =$  "b" fonct  $2 = "c"$ Prelude> fonct 5 Utiliser (underscore) pour "matcher" à n'importe quoi. fonct  $=$   $"$  tout"

Prelude> fonct 5 "tout"

42/96

Jean-Luc JOULIN @ 0 3  $\Theta$  and the Présentation de Haskell

#### **Where**

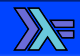

**u where** permet de définir des variables visibles dans toute une fonction.

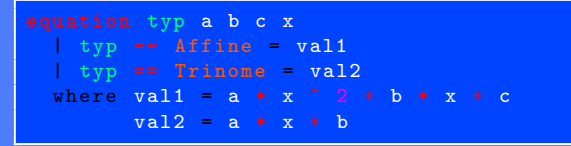

 $\blacksquare$  Les fonctions définies avec where sont utilisables dans les tests et les gardes.

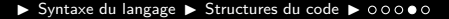

#### Fonctions anonymes (lambdas)

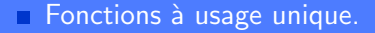

- $\Box$  Utilisation très localisée.
- $\Box \setminus$  désigne la lettre grec  $\lambda$ .

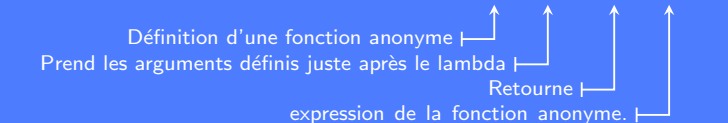

Prelude>  $zipWith$   $(\{(a,b) c\rightarrow a+c)$   $[(6,1), (3,2), (4,5)]$   $[9,1,2]$ [15,4,6] Prelude>  $map (\ (a,b,c) \rightarrow a+b-c)$   $[(1,2,3), (2,3,1)]$ [0,4]

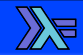

 $\lambda$ (a,b) c  $\rightarrow$  a + c

## Composition de fonctions

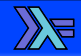

 $\blacksquare$  Possibilité de composer des fonctions.

■ . a le même sens que ∘ en mathématique.

$$
f \cdot g = \lambda x \rightarrow f (g x)
$$

$$
(.): (b - c) - (a - b) - a - c
$$
  
Composite deux fonctions.  
Prelude> (reverse . sort) [5,2,4,9,7,3,2]  
[9,7,5,4,3,2,2]  
Prelude> (negative . floor) 5.23  
-5

Jean-Luc JOULIN @ 0 3  $\Theta$  and the Présentation de Haskell

#### <span id="page-45-0"></span>**Modules**

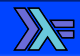

- Ensemble de fonctions, de types et de classes en rapport entre elles.
- **Permet d'utiliser des fonctions dans plusieurs programmes.**
- **Possibilité de créer ses propres modules.**

## Chargement d'un module

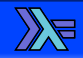

 $\Box$  Import simple. Charge toutes les fonctions du module Data.List. **Import de fonctions choisies.** import Data.List (sort) Charge uniquement la fonction sort du module Data.List.  $\Box$  Import qualifié (nommé).  $\Box$  Permet de résoudre les collisions de noms.  $\Box$  Les fonctions devront être appelées avec un préfixe. import qualified Data. List as Listes

L'import qualifié d'un module permet de résoudre les conflits de noms entre certains modules.

## Création d'un module

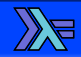

#### **module** Perso. Monmodule where

- 
- Créé le module Perso.Monmodule qui s'importe avec : import Perso.Monmodule
- Le fichier Monmodule.hs doit être placé dans le répertoire Perso.
- $\Box$  Le nom du module et des répertoires doivent commencer par une majuscule.

#### Modules standards de Haskell

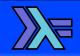

Data.List Opérations sur les listes. Data. Ord Pour gérer les types "ordonnables". Data. Maybe Le type Maybe et les fonctions associées. Data. Either Le type Either et les fonctions associées. Data.Char Pour manipuler les caractères texte. Data. String Pour manipuler les chaînes de caractères. Data.Complex Pour manipuler les nombres complexes. Data. *IORef Pour gérer les types mutables*. System. Exit Pour gérer la fin d'un programme.

<span id="page-49-0"></span>

[Les listes](#page-49-0)

## <span id="page-50-0"></span>Taille d'une liste

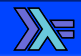

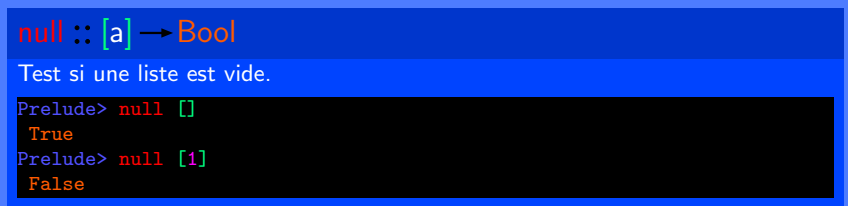

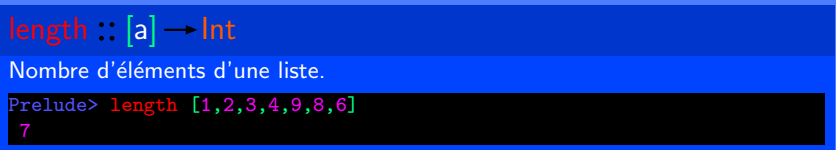

Jean-Luc JOULIN @ 0 3 0 0 0 0 0 0 Présentation de Haskell

 $4 \geq 1$   $4 \oplus 1$   $4 \oplus 1$ 

#### Présence d'un élément dans une liste

#### elem :: Eq a  $\rightarrow$  a  $\rightarrow$  [a]  $\rightarrow$  Bool

Test la présence d'un élément dans une liste.

```
Prelude> elem 8 [1,3,4,6,2]
False
Prelude> elem 'a' "Une liste de caracteres"
True
```
#### notElem :: Eq a  $\rightarrow$  a  $\rightarrow$  [a]  $\rightarrow$  Bool

Test l'absence d'un élément dans une liste.

```
Prelude> notElem 8 [1,3,4,6,2]
True
```
Jean-Luc JOULIN @ 0 3 0

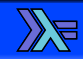

<span id="page-52-0"></span> $\triangleright$  [Les listes](#page-49-0)  $\triangleright$  [Construction des listes](#page-52-0)  $\triangleright$   $\bullet$  00

#### Construction des listes

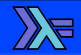

$$
(:):a\mathop{\longrightarrow} [a]\mathop{\longrightarrow} [a]
$$

Ajout d'un élément en tête de liste.

Prelude> 5 : [1,2,3,4,9,8,6] [5,1,2,3,4,9,8,6]

$$
(++) : [a] \rightarrow [a] \rightarrow [a]
$$

Concaténation de deux listes.

Prelude> [1,2,3] ++ [4,9] ++ [8,6] [1,2,3,4,9,8,6]

$$
\mathsf{map}::(a \rightarrow b) \rightarrow [a] \rightarrow [b]
$$

Applique une fonction à chaque élément d'une liste.

Prelude> map (2\*) [1,2,3,4,9,8,6] [2,4,6,8,18,16,12]

53/96

Jean-Luc JOULIN @ 0 3  $\Theta$  and the Présentation de Haskell

4 E E 4 fl E + + + + +

## Zipper des listes

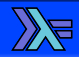

#### $zip$  :  $[a] \rightarrow [b] \rightarrow [(a,b)]$

Assemble deux listes dans une liste de doublets. Existe pour 3, 4, 5, 6, listes.

Prelude> zip ["Jean", "Pierre", "Paul"] [10,20,14] [("Jean",10),("Pierre",20),("Paul",14)] Prelude> zip3 ["Jean","Pierre","Paul"] ["MACHIN","BIDULE","TRUC"] [10,20

,14] [("Jean","MACHIN",10),("Pierre","BIDULE",20),("Paul","TRUC",14)]

$$
zipWith :: (a \rightarrow b \rightarrow c) \rightarrow [a] \rightarrow [b] \rightarrow [c]
$$

Assemble deux listes dans une liste créée avec la fonction passée en argument. Existe pour 3, 4, 5, 6, listes.

Prelude> zipWith (\a b->5\*a+b) [1,2,3] [2,4,1] [7,14,16]

## Dézipper des listes

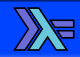

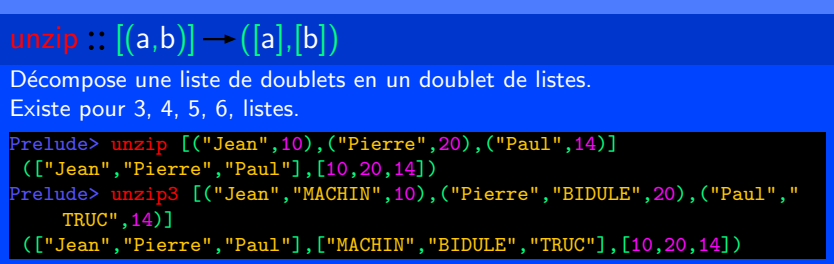

55/96

Jean-Luc JOULIN @ 0 3 0 0 0 0 0 0 Présentation de Haskell

### <span id="page-55-0"></span>Découpage des listes

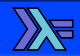

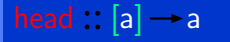

Extraction du premier élément d'une liste.

```
Prelude> head [1,2,3,4,9,8,6]
```
tail ::  $[a]$   $\rightarrow$   $[a]$ Extraction du reste d'une liste. Prelude> tail [1,2,3,4,9,8,6] [2,3,4,9,8,6]

A Les fonctions head et tail ne doivent pas être utilisées sur des listes vides. Une erreur se produira.

56/96

Jean-Luc JOULIN @ 0 3  $\Theta$  and the Présentation de Haskell

### Découpage des listes

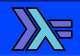

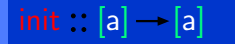

Extraction du dernier élément d'une liste.

```
Prelude> init [1,2,3,4,9,8,6]
 [1,2,3,4,9,8]
```
 $last : [a] \rightarrow a$ 

Extraction du dernier élément d'une liste.

```
Prelude> last [1,2,3,4,9,8,6]
```
A Les fonctions init et last ne doivent pas être utilisées sur des listes vides. Une erreur se produira.

Jean-Luc JOULIN @ 0 3  $\Theta$  and the Présentation de Haskell

#### Transformation des listes

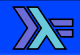

$$
reverse : [a] \rightarrow [a]
$$

Inversion d'une liste.

Prelude> reverse [1,2,3,4,9,8,6] [6,8,9,4,3,2,1]

$$
\mathsf{concat} :: [[a]] \rightarrow [a]
$$

Concaténation d'une liste de listes.

```
Prelude> concat [[1,2,3],[4,9],[8,6]]
[1,2,3,4,9,8,6]
```
58/96

Jean-Luc JOULIN @ 0 3  $\Theta$  and the Présentation de Haskell

4 E E 4 fl E + + + + +

 $\triangleright$  [Les listes](#page-49-0)  $\triangleright$  Opérations de base sur les listes  $\triangleright$  00000

#### Extraction dans une liste par nombre

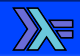

take :  $\ln t \rightarrow [a] \rightarrow [a]$ 

Prend les premiers éléments d'une liste.

Prelude> take 3 [3,4,6,7,9,8,1,2] [3,4,6]

$$
\mathsf{drop} : \mathsf{Int} \rightarrow [a] \rightarrow [a]
$$

Délaisse les premiers éléments d'une liste.

Prelude> drop 3 [3,4,6,7,9,8,1,2] [7,9,8,1,2]

$$
splitAt :: Int \rightarrow [a] \rightarrow ([a],[a])
$$

Découpe une liste en deux parties à un certain élément.

Prelude> splitAt 3 [3,4,6,7,9,8,1,2]

([3,4,6],[7,9,8,1,2])

#### Extraction dans une liste par prédicat

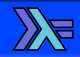

#### takeWhile  $\therefore$  (a  $\rightarrow$  Bool)  $\rightarrow$  [a]  $\rightarrow$  [a]

Prend les éléments d'une liste tant que le prédicat est vrai.

```
Prelude> takeWhile (7 \ge 0) [3,4,6,7,9,8,1,2][3,4,6,7]
```
#### dropWhile ::  $(a \rightarrow Boo) \rightarrow [a] \rightarrow [a]$

Saute les éléments d'une liste tant que le prédicat est vrai.

```
Prelude> dropWhile (7 >=) [3,4,6,7,9,8,1,2]
[9,8,1,2]
```
60/96

Jean-Luc JOULIN **@ 0 3 0** contraction de Haskell

#### <span id="page-60-0"></span>Recherche dans une liste

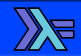

#### find :: (a  $\rightarrow$  Bool)  $\rightarrow$  [a]  $\rightarrow$  Maybe a

Renvoi le premier élément conforme au prédicat.

Prelude> find (=="Pierre") ["Franck","Sylvain","Marc","Pierre"]

Just "Pierre"

Prelude> find (=="Olivier") ["Franck","Sylvain","Marc","Pierre"] Nothing

#### findIndex ::  $(a \rightarrow Bool) \rightarrow [a] \rightarrow Maybe$  Int

Renvoi l'indexe du premier élément conforme au prédicat. Les indexes sont comptés à partir de 0.

Prelude> findIndex (=='a') "Une liste de caracteres"

Just 14

#### Recherche dans une liste

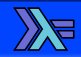

#### findIndices ::  $(a \rightarrow$  Bool)  $\rightarrow$  [a]  $\rightarrow$  [Int]

Renvoi les indexes de tous les éléments conforme au prédicat. Les indexes sont comptés à partir de 0.

Prelude> findIndices (== 'a') "Une liste de caracteres"

[14,16]

## Filtrage d'une liste

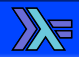

filter :: (a  $\rightarrow$  Bool)  $\rightarrow$  [a]  $\rightarrow$  [a]

Retourne une liste de tous les éléments conforment au prédicat.

Prelude> filter odd [1,2,3,4,5,6,7,8,9,10]

[1,3,5,7,9] Prelude> filter  $(\langle a,b \rangle \rightarrow b \rightarrow 18)$  [("Jean",18), ("Pierre",21) ,("Marc",16),("Max",20)]

[("Pierre",21),("Max",20)]

#### partition ::  $(a \rightarrow Bool) \rightarrow [a] \rightarrow ([a],[a])$

Retourne un doublet contenant, une liste des éléments conforme au prédicat et une liste des éléments non conformes

Prelude> partition  $(\{(a,b) \rightarrow b > 18)$  [("Jean",18), ("Pierre",21) ,("Marc",16),("Max",20)] ([("Pierre",21),("Max",20)],[("Jean",18),("Marc",16)])

Jean-Luc JOULIN @ 0 3 0

#### <span id="page-63-0"></span>Suites

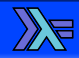

**Possibilité de créer des "suites"** avec les listes.

- $\Box$  Utiliser  $\Box$  dans la définition de la liste.
- $\Box$  Borne inférieure (obligatoire) et supérieure (facultative).
- $\Box$  Possibilité de donner un incrément (suites arithmétiques).

```
Prelude> [1 .. 10]
[1, 2, 3, 4, 5, 6, 7, 8, 9, 10]Prelude> [1,3 .. 10]
[1,3,5,7,9]
Prelude> [20,18 .. 1]
 [20,18,16,14,12,10,8,6,4,2]
Prelude> ['c' .. 'u']
"cdefghijklmnopqrstu"
```
#### $\Box$  Possiblité de créer des listes infinies.

```
Prelude> [10 ..]
 [10, 11, 12, 13, 14, 15, 16, 17, 18, 19, \ldots]
```
#### Listes infinies

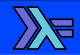

$$
\mathsf{repeat} :: \mathsf{a} \rightarrow [\mathsf{a}]
$$

Répète un élément sous la forme d'une liste.

Prelude> repeat 'a'

"aaaaaaaaaaaa ...

$$
\mathsf{cycle}::[\mathsf{a}]\rightarrow[\mathsf{a}]
$$

Répète une suite d'éléments en boucle dans une liste.

Prelude> cycle "abc" "abcabcabcabcabcabcabcab ...

$$
iterate :: (a \rightarrow a) \rightarrow a \rightarrow [a]
$$

Répète une fonction de façon itérée sur chaque élément de la liste.

Prelude> iterate (2\*) 1

$$
[1,2,4,8,16,32,64,128,256,512,1024, \ldots
$$

$$
65/96
$$

 $4 \nightharpoonup$   $+4 \nightharpoonup$ 

Jean-Luc JOULIN @ 0 3  $\Theta$  and the Présentation de Haskell

## <span id="page-65-0"></span>Chaînes de caractères

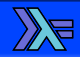

- $\blacksquare$  Type d'une chaîne de caractères : String.
- $\blacksquare$  Equivalent à une liste de caractères :  $[{\sf Char}]$ .
- Une chaîne de caractères est donc une liste.
- $\Box$  Les fonctions applicables aux listes sont applicables aux chaînes de caractères :
	- $\blacktriangleright$  length
	- $\blacktriangleright$  elem
	- <sup>I</sup> ...

#### Concaténation de chaînes de caractères

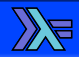

 $\Gamma$ (:)  $\colon$  a  $\rightarrow$  [a]  $\rightarrow$  [a] Ajout d'un caractère au début de la chaîne. Prelude> 'P' : ['r','e','m','i','e','r','s',' ','m','o','t','s'] "Premiers mots" Prelude> 'P' : "remiers mots" "Premiers mots"

$$
(++) : [a] \rightarrow [a] \rightarrow [a]
$$

Concaténation de deux chaînes de caractères.

Prelude>  $[ 'P', 'r', 'e', 'm', 'i', 'e', 'r', 's' ] + [ ' ', 'm', 'o', 't', 's']$ "Premiers mots" Prelude>  $['P', 'r', 'e', 'm', 'i', 'e', 'r', 's']$  ++ " " ++ "mots" "Premiers mots" Prelude> 'P' : ['r','e','m','i','e','r','s'] ++ " " ++ "mots" "Premiers mots"

#### Découpage et assemblage de lignes

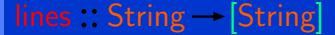

Découpe une chaîne de caractères en plusieurs aux niveau des retours de lignes.

Prelude> lines "Une ligne de texte\nUne autre ligne\nLa fin du texte" ["Une ligne de texte","Une autre ligne","La fin du texte"]

unlines  $\therefore$  [String]  $\rightarrow$  String

Assemble plusieurs chaînes de caractères un insérant un retour à la ligne entre elles.

Prelude> unlines ["Une ligne de texte","Une autre ligne","La fin du texte"] "Une ligne de texte\nUne autre ligne\nLa fin du texte\n"

#### Découpage et assemblage de mots

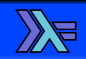

#### words :: String  $\rightarrow$  [String]

Découpe une chaîne de caractères en plusieurs aux niveau des espaces.

```
Prelude> words "Une ligne de texte"
 ["Une","ligne","de","texte"]
```
#### unwords  $\therefore$  [String]  $\rightarrow$  String

Assemble plusieurs chaînes de caractères un insérant un espace entre elles.

```
Prelude> unwords ["Une","ligne","de","texte"]
"Une ligne de texte"
```
69/96

Jean-Luc JOULIN @ 0 3 0

## Les entrées sorties

<span id="page-69-0"></span>

#### <span id="page-70-0"></span>Affichage de texte

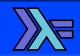

#### $putStr :: String \rightarrow IO()$

Affiche une chaîne de caractères sur la sortie standard.

Prelude> putStr "Hello World!" Hello World!Prelude>

#### putStrLn  $\therefore$  String  $\rightarrow$  IO ()

Affiche une chaîne de caractères sur la sortie standard avec un retour à la ligne.

```
Prelude> putStrLn "Hello World!"
Hello World!
```
71/96

Jean-Luc JOULIN @ 0 3  $\Theta$  and the Présentation de Haskell

#### Affichage de texte

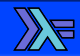

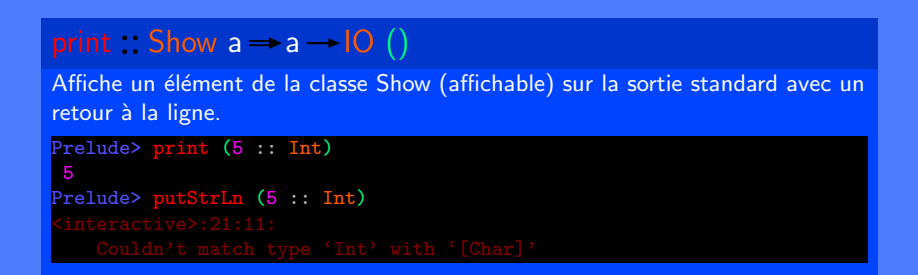

72/96

Jean-Luc JOULIN @ 0 3  $\Theta$  and the Présentation de Haskell
## <span id="page-72-0"></span>Lecture de texte

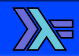

#### getChar :: IO Char

Lecture d'un seul caractère au clavier.

Prelude> getChar

o

'o'

### getLine : IO String

Lecture d'un chaîne de caractères au clavier. Validation de la chaîne avec la touche entrée.

Prelude> getLine Une ligne de texte "Une ligne de texte"

### <span id="page-73-0"></span>Lecture de fichiers textes

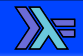

#### readFile  $\therefore$  FilePath  $\rightarrow$  10 String

Lecture d'un fichier depuis l'adresse définie par FilePath.

```
Prelude> readFile "Un fichier.txt"
"Fichier texte\nEssai de lecture\n"
Prelude> let fichier = readFile "Un autre fichier.txt"
Prelude> fichier
"Un autre fichier texte\nEssai de lecture\n"
Prelude> let fichier2 = readFile "Un fichier inexistant.txt"
Prelude> fichier2
```
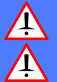

Tenter d'ouvrir un fichier qui n'existe pas provoque une erreur.

Evaluation retardée : Le fichier n'est ouvert que lorsqu'on en a besoin.

# Ecriture de fichiers textes ´

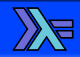

### writeFile :: FilePath  $\rightarrow$  String  $\rightarrow$  IO ()

Écriture d'un fichier à l'adresse définie par FilePath.

#### appendFile :: FilePath  $\rightarrow$  String  $\rightarrow$  IO ()

Ajout en écriture à un fichier à l'adresse définie par FilePath.

75/96

<span id="page-75-0"></span>**[Tests](#page-75-0)** 

# <span id="page-76-0"></span>opérateurs booléens

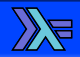

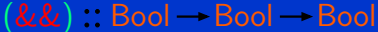

L'opérateur ET

Prelude> True && True

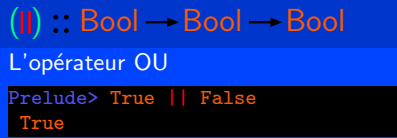

$$
\mathsf{not}::\mathsf{Bool} \mathbin{\rightarrow} \mathsf{Bool}
$$

La négation

Prelude> not True

False

## opérateurs booléens

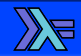

### and  $\therefore$  [Bool]  $\rightarrow$  Bool

L'opérateur ET appliqué sur une liste de booléens

Prelude> and [True, True, False] False

#### or  $\therefore$  [Bool]  $\rightarrow$  Bool

L'opérateur OU appliqué sur une liste de booléens

```
Prelude> or [True,True,False]
True
```
78/96

## <span id="page-78-0"></span>Les tests d'égalités

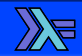

- **Possibles seulement avec deux éléments du même type.**
- $\blacksquare$  Possibles seulement avec les types appartenant à la classe Eq.

- Dériver les nouveaux types avec deriving dans la définition du type.
- Créer des instances de classe avec **instance** pour les nouveaux types.

# Les tests d'égalités

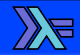

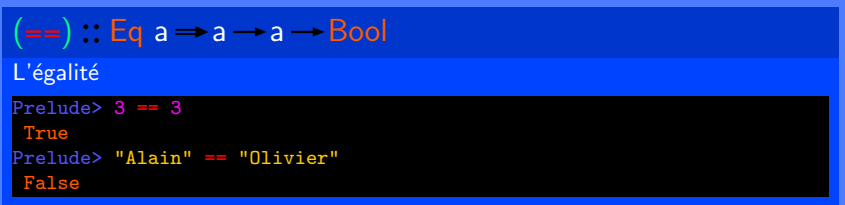

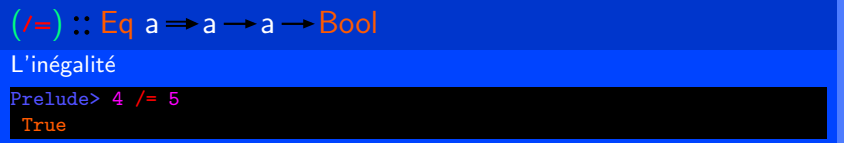

80/96

Jean-Luc JOULIN @ 0 3 0 0 0 0 0 0 Présentation de Haskell

### <span id="page-80-0"></span>Les tests de comparaison

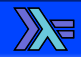

- **Possibles seulement avec deux éléments du même type.**
- $\Box$  Possibles seulement avec les types appartenant à la classe Ord.

- Dériver les nouveaux types avec deriving dans la définition du type.
- Créer des instances de classe avec **instance** pour les nouveaux types.

 $\triangleright$  [Tests](#page-75-0)  $\triangleright$  [Tests de comparaisons](#page-80-0)  $\triangleright$  0000

## Les tests de comparaison

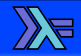

```
compare \therefore a \rightarrow a - Ordering
```

```
La comparaison de deux données.
Retourne LT (inférieur), GT (supérieur) ou EQ (égale).
Prelude> compare 10 2
GT
Prelude> compare 'f' 'eAccent'
Prelude> compare "Jean" "Jeanne"
Prelude> compare Nothing (Just 5)
LT
```
# $Down: a \rightarrow Down a$ Inverse l'ordre des éléments. Prelude> compare (Down 10) (Down 2)

Attention les caractères sont comparés dans l'ordre du code UTF-8.

82/96

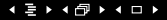

# Les tests de comparaison

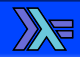

### $(<)$ : a  $\rightarrow$  a  $\rightarrow$  Bool

Test l'infériorité entre le premier et le deuxième élément.

Prelude> 'a' < 'b'

True

$$
(\leq): a \rightarrow a \rightarrow \text{Bool}
$$

Test l'infériorité ou l'égalité entre le premier et le deuxième élément.

Prelude> 'a'  $\leq$  'a' True

Attention les caractères sont comparés dans l'ordre UTF-8.

83/96

Jean-Luc JOULIN @ 0 3  $\Theta$  and the Présentation de Haskell

 $\leftarrow$ 

# Les tests de comparaison

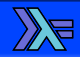

## $(a)$  : a  $\rightarrow$  a  $\rightarrow$  Bool

Test la supériorité entre le premier et le deuxième élément.

Prelude> "Jean" > "Jeanne" False

$$
(\geq) : a \rightarrow a \rightarrow \text{Bool}
$$

Test la supériorité ou l'égalité entre le premier et le deuxième élément.

Prelude> 10 >= sqrt (100) True

Attention les caractères sont comparés dans l'ordre UTF-8.

84/96

<span id="page-84-0"></span>

# Mathématiques

# <span id="page-85-0"></span>**Logarithmes**

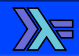

#### $log$ : Floating  $a \rightarrow a \rightarrow a$

Fonction logarithme Népérien.

Prelude> log 10 2.302585092994046 Prelude> log (exp 1)

#### $logBase$  : Floating  $a \rightarrow a \rightarrow a$

Fonction logarithme logarithme de base quelconque.

```
Prelude> logBase 10 10
```
86/96

### **Exposants**

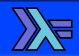

#### exp :: Floating  $a \rightarrow a \rightarrow a$

Retourne l'exponentiel de l'argument.

Prelude> exp 1 2.718281828459045

### $(\ast \ast)$  : Floating a  $\rightarrow$  a  $\rightarrow$  a  $\rightarrow$  a

Retourne le premier argument élevé à la puissance du second.

Prelude> 2.1 \*\* 3.2 10.74241047739471

$$
(\hat{\ }) : \textsf{(Fractional a, Integral b)} \mathbin{\Rightarrow} \textsf{a} \mathbin{\rightarrow} \textsf{b} \mathbin{\rightarrow} \textsf{a}
$$

Retourne le premier argument élevé à la puissance du second. L'exposant doit ˆetre un entier.

Prelude>  $2.1 \text{°}$  (-3) 0.1079796998164345

### **Racines**

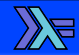

### sqrt: Floating  $a \rightarrow a \rightarrow a$

La racine carrée de l'argument

Prelude> sqrt 9

### <span id="page-88-0"></span>Pi

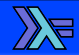

### $pi$  :: Floating  $a \rightarrow a$

Le nombre  $\pi$ 

Prelude> pi

 $89/96$ 

Jean-Luc JOULIN @ 0 3 0

Présentation de Haskell

 $4 \geq 1$   $4 \oplus 1$   $4 \oplus 1$ 

# Fonctions trigonométriques

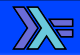

$$
\cos :: \text{Floading a} \rightarrow \text{a} \rightarrow \text{a}
$$

La fonction cosinus (Radians).

Prelude> cos pi  $-1.0$ 

 $sin$  : Floating  $a \rightarrow a \rightarrow a$ La fonction sinus (Radians). Prelude> sin (pi / 2)

tan : Floating  $a \rightarrow a \rightarrow a$ La fonction tangente (Radians). Prelude> tan (pi / 4) 0.9999999999999999

90/96

Jean-Luc JOULIN @ 0 3  $\Theta$  and the Présentation de Haskell

 $\Box$ 

### Fonctions inverses

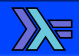

#### $\arccos$  :: Floating  $a \rightarrow a \rightarrow a$

La fonction arc-cosinus (Radians).

Prelude> acos 0

1.5707963267948966

#### asin :: Floating  $a \rightarrow a \rightarrow a$

La fonction arc-sinus (Radians).

Prelude> asin 0

#### atan :: Floating  $a \rightarrow a \rightarrow a$

La fonction arc-tangente (Radians).

Prelude> atan 1 0.7853981633974483

91/96

# <span id="page-91-0"></span>**Fonctions numériques**

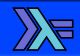

#### abs  $:$  Num a  $\rightarrow$  a  $\rightarrow$  a

Retourne la valeur absolue d'un nombre.

```
Prelude> abs (-5)
```
# signum :: Num  $a \rightarrow a \rightarrow a$ Retourne le signe d'un nombre. Prelude> signum (-5) Prelude> signum (8)

92/96

Jean-Luc JOULIN @ 0 3  $\Theta$  and the Présentation de Haskell

 $AB$   $A$   $D$   $A$ 

### **Troncatures**

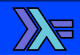

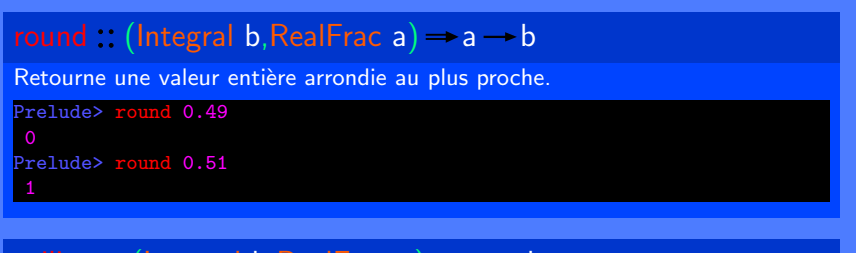

$$
ceiling : (Integral b, Real Frac a) \Rightarrow a \rightarrow b
$$
  
Retourne une valeur entière arrondie par défaut.

```
Prelude> floor 0.51
```

$$
floor: (Integral b, Real Frac a) \rightarrow a \rightarrow b
$$
  
Retourne une valeur entière arrondie par excès.

Prelude> ceiling 0.49

# Parité

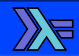

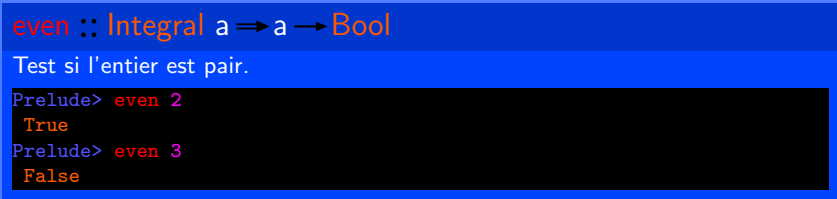

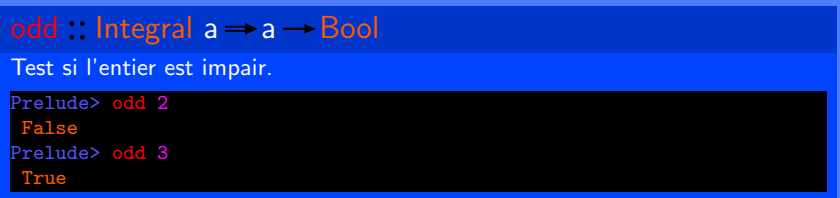

 $94/96$ 

Jean-Luc JOULIN @ 0 3 0

Présentation de Haskell

<span id="page-94-0"></span>

# Coordonnées

<span id="page-95-0"></span>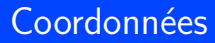

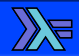

**Jean-Luc JOULIN** jean-luc-joulin@orange.fr www.jeanjoux.fr

Jean-Luc JOULIN @ 0 3 0

Présentation de Haskell

 $\rightarrow$   $\rightarrow$   $\rightarrow$ 4 点 и